# *How To Create A Wap Site*

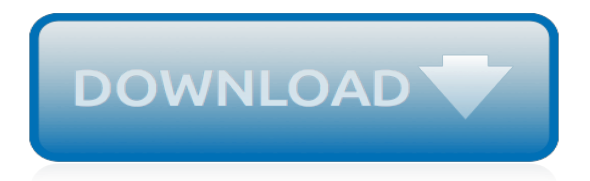

## **How To Create A Wap**

WAP may refer to: . Science and technology. Wireless access point, a device that allows wireless devices to connect to a wired network and to each other; Wireless Application Protocol, a technical standard for accessing information over a mobile wireless network; Web Application Proxy, A reverse proxy implementation in Windows Server 2012.; Weak anthropic principle, in astrophysics and cosmology

## **WAP - Wikipedia**

Title Description Keywords; March 13, 2017. Wapka.club - WAP site builder, create my own WAP site! WAP site builder, create my own WAP site! - Download mp3 from youtube for free!

# **Wapka (Wapka.club) - Wapka.club - WAP site builder, create ...**

Willie Maxwell II (born June 7, 1991), known professionally as Fetty Wap, is an American singer, rapper, and songwriter.He rose to prominence after his debut single "Trap Queen", reached number two on the U.S. Billboard Hot 100 chart in May 2015.This helped Fetty Wap secure a record deal with 300 Entertainment.He subsequently released two Top 10 singles in the U.S., "679" and "My Way".

# **Fetty Wap - Wikipedia**

WAP Sustainability was created out of understanding the role of a Sustainability Manager first hand. When founders, William Paddock and Brad McAllister were employed as Sustainability Managers for a major company and city government they learned they needed more than "strategy development" from the sustainability consulting community.

## **WAP Sustainability Consulting**

In the old days of mobile internet, manufacturers and designers had a hard time providing internet access that is similar to what computers can achieve with modems and an HTML browser. GPRS (General Packet Radio Service) was the first technology that was successfully implemented into the 2G mobile ...

# **Difference Between GPRS and WAP | Difference Between**

New Service - Now you can make your own MP3 ringtones from your own MP3's and then download them to your PC or mobile phone by WAP for free with our free MP3 ringtone maker.. Step 1 - Choose a file to upload. Step 2 - Edit your MP3 to your desired size. Step 3 - Download your MP3 ringtone to your PC and transfer to your phone with a data cable or bluetooth or download direct to your mobile ...

## **Free MP3 to Ringtone Converter - Create Free MP3 Ringtones ...**

100% Free logo Maker. Design a Logo with the #1 Logo Creator. We have Free Logos for every Business. Make a Logo for your own brand for free.

# **Free Logo Maker | #1 Logo Creator | Make a Logo Online**

The remarkable WAP-OZ fence bracket from OZCO features "Fasten-Ready" technology. Each bracket comes complete with four hex-head wood screws and two carriage bolts pre-inserted into the bracket and ready to go.

# **Oz-Post Oz-Post Steel 2 Wood Fence Bracket WAP-OZ-50110 ...**

Business Standard, India's leading business site for Live Markets, Live BSE and NSE quotes, latest news, breaking news, political news, analysis and opinion on markets, companies, industry, economy, policy, banking and personal finance news and

# **Business Standard - India News, Latest News Headlines, BSE ...**

Lyrics to 'Trap Queen' by Fetty Wap: Put your money where your mouth is Money on the wood make the game go good Money out of sight cause fights Put up or shut

# **Fetty Wap - Trap Queen Lyrics | MetroLyrics**

Create a unique and customized Personal Webmail account. With your own personalized version of our Webmail service, you can save time and make it easier to log in to your email. You can store multiple email addresses, save contacts & customize the image & colors.

# **Webmail | mail2web.com**

Purpose The AACOG Weatherization Assistance Program (WAP) is designed to help low-income people, particularly the elderly and handicapped, overcome the high cost of energy through the installation of energy conservation measures at no cost to the applicant.

## **Weatherization Assistance Program | Alamo Area Council of ...**

The Pennsylvania Judiciary Web Portal provides the public with access to various aspects of court information, including appellate courts, common pleas courts and magisterial district court docket sheets; common pleas courts and magisterial district court calendars; and PAePay.

## **Pennsylvania's Unified Judicial System**

WAP-OZ STANDARD Hot-Dipped Galvanized Steel Fence Mounting Bracket at Lowe's. The remarkable WAP-OZ fence bracket from OZCO features fasten-ready technology. Each bracket comes complete with four hex-head wood screws and two

## **WAP-OZ STANDARD Hot-Dipped Galvanized Steel Fence Mounting ...**

If you would like to read the next part in this article series please go to Publishing and authenticating access to Exchange using AD FS and WAP (Part 2). Introduction. In this multi-part series, we're going to look at how to use Active Directory Federation Services (AD FS) to allow Single Sign On (SSO) and pre-authentication to Exchange Server, allowing better interoperability for users ...

## **Publishing and authenticating access to Exchange using AD ...**

Railway Children. The generous support of people like you has enabled us to help thousands of street children around the world. Donate today

# **National Rail Enquiries - Official source for UK train ...**

Consumers Energy is an Equal Opportunity Employer, please review our Equal Employment Opportunity Policy and Family and Medical Leave Act.. ACCOMMODATION NOTICE: Federal law and many state laws require employers to make accommodations to disabled applicants and employees where the accommodation does not impose an undue hardship on the employer.

## **Diversity and Inclusion | Consumers Energy**

Create Your Own Website As Your Choice. We Support Html/Javascript And Plenty Of Tags Code

# **WapKiz.Com - Create Your Own Site**

A line of thunderstorms is passing through the area and will result in heavy rains and winds as intense as 30 mph in Southeastern Buchanan, Northwestern Cedar, Northern Johnson, Southeastern Benton, Western Jones, Southeastern Delaware, Linn, and Northeastern Iowa counties according to the National Weather Service.

## **The Gazette - Home | Facebook**

Tour Start here for a quick overview of the site Help Center Detailed answers to any questions you might have Meta Discuss the workings and policies of this site ...

[the last mortal generation how science will alter our lives,](http://blog.digitalstruct.com/the_last_mortal_generation_how_science_will_alter_our_lives.pdf) [la forza del destino act 1 no 3 recit and](http://blog.digitalstruct.com/la_forza_del_destino_act_1_no_3_recit_and.pdf), [royalty s](http://blog.digitalstruct.com/royalty_s_strangest_characters_extraordinary_but_true_tales_from_2.pdf) [strangest characters extraordinary but true tales from 2,](http://blog.digitalstruct.com/royalty_s_strangest_characters_extraordinary_but_true_tales_from_2.pdf) [13 times table worksheet,](http://blog.digitalstruct.com/13_times_table_worksheet.pdf) [de lamour une philosophie](http://blog.digitalstruct.com/de_lamour_une_philosophie_pour_le_xxie_siegravecle.pdf) [pour le xxie siegravecle,](http://blog.digitalstruct.com/de_lamour_une_philosophie_pour_le_xxie_siegravecle.pdf) [batman comics with pics,](http://blog.digitalstruct.com/batman_comics_with_pics.pdf) [terumo syringe pump te 331 service manual,](http://blog.digitalstruct.com/terumo_syringe_pump_te_331_service_manual.pdf) [shanghaied](http://blog.digitalstruct.com/shanghaied_hollywood_after_dark_volume_7.pdf) [hollywood after dark volume 7](http://blog.digitalstruct.com/shanghaied_hollywood_after_dark_volume_7.pdf), [scatter plot line of best fit worksheet,](http://blog.digitalstruct.com/scatter_plot_line_of_best_fit_worksheet.pdf) [hubris examples in literature](http://blog.digitalstruct.com/hubris_examples_in_literature.pdf), [german level](http://blog.digitalstruct.com/german_level_one_learn_in_your_car_german_edition.pdf) [one learn in your car german edition](http://blog.digitalstruct.com/german_level_one_learn_in_your_car_german_edition.pdf), [livre de cuisine yannick alleno](http://blog.digitalstruct.com/livre_de_cuisine_yannick_alleno.pdf), [comment jouer au jeu wii sur wii u,](http://blog.digitalstruct.com/comment_jouer_au_jeu_wii_sur_wii_u.pdf) [qui estu](http://blog.digitalstruct.com/qui_estu_alaska.pdf) [alaska](http://blog.digitalstruct.com/qui_estu_alaska.pdf), [secrets of the immortal nicholas flamel,](http://blog.digitalstruct.com/secrets_of_the_immortal_nicholas_flamel.pdf) [3 step guide surviving a nuclear incident](http://blog.digitalstruct.com/3_step_guide_surviving_a_nuclear_incident.pdf), [assimil american english](http://blog.digitalstruct.com/assimil_american_english.pdf) , [christmas carol charles dickens,](http://blog.digitalstruct.com/christmas_carol_charles_dickens.pdf) [establishing a developmental strategy a knowledge transfer case study,](http://blog.digitalstruct.com/establishing_a_developmental_strategy_a_knowledge_transfer_case_study.pdf) [picasa](http://blog.digitalstruct.com/picasa_handbuch_deutsch.pdf) [handbuch deutsch](http://blog.digitalstruct.com/picasa_handbuch_deutsch.pdf), [getting into shapes worksheet answers,](http://blog.digitalstruct.com/getting_into_shapes_worksheet_answers.pdf) [jet ski kawasakiable service manuals,](http://blog.digitalstruct.com/jet_ski_kawasakiable_service_manuals.pdf) [feuerbrandung](http://blog.digitalstruct.com/feuerbrandung_whisper_island_german_edition.pdf) [whisper island german edition,](http://blog.digitalstruct.com/feuerbrandung_whisper_island_german_edition.pdf) [owning a construction business](http://blog.digitalstruct.com/owning_a_construction_business.pdf), [south asia an entry from macmillan reference usa](http://blog.digitalstruct.com/south_asia_an_entry_from_macmillan_reference_usa_s_encyclopedia.pdf) [s encyclopedia](http://blog.digitalstruct.com/south_asia_an_entry_from_macmillan_reference_usa_s_encyclopedia.pdf), [geometrical methods in the theory of ordinary differential equations grundlehren,](http://blog.digitalstruct.com/geometrical_methods_in_the_theory_of_ordinary_differential_equations_grundlehren.pdf) [pocket rough](http://blog.digitalstruct.com/pocket_rough_guide_barcelona_pocket_rough_guides_kindle_edition.pdf) [guide barcelona pocket rough guides kindle edition](http://blog.digitalstruct.com/pocket_rough_guide_barcelona_pocket_rough_guides_kindle_edition.pdf), [hassan the kite runner,](http://blog.digitalstruct.com/hassan_the_kite_runner.pdf) [copyreading and headline writing](http://blog.digitalstruct.com/copyreading_and_headline_writing_exercises_english.pdf) [exercises english](http://blog.digitalstruct.com/copyreading_and_headline_writing_exercises_english.pdf), [9th grade algebra worksheets printable](http://blog.digitalstruct.com/9th_grade_algebra_worksheets_printable.pdf), [come inserire musica su iphone](http://blog.digitalstruct.com/come_inserire_musica_su_iphone.pdf)